# **Qualitätssicherung von Geodaten auf der Basis von Web Processing Services**

 **Dr. Horst Düster Sourcepole AG, Zürich horst.duester@sourcepole.ch**

### **Web Processing was ist das?**

- > **Web Processing Service (WPS) ist ein Standard der OGC WebService Familie**
- > **WPS dient der Bereitstellung von Prozessen in einer SOA**
- > **WPS kann beliebige Prozesse, nicht nur Geo-Prozesse anbieten**
- > **WPS beschreibt, wie (räumliche) Prozesse über Webschnittstellen angesprochen werden**

### **Der Nutzen von WPS**

> **einmalige Bereitstellung von Prozessierungen, die dann überall einheitlich genutzt werden können**

> **Wartung der Prozesse u. Modelle an einem zentralen Ort**

- > **Verkettung von Prozessierungen**
- > **Einfache, interoperable Umsetzung auch hochkomplexer Prozesse (Klimamodell)**

> **Nutzung der Rechenleistung von zentralen Hochleistungsrechnern**

### **Wie funktioniert WPS (1)?**

- > **WPS = Server, der via XML mit Klienten kommuniziert**
- > **3 Requests:**

 **GetCapabilities: Prozess-Liste zeigen DescribeProcess: Prozess-Beschreibung Execute: Prozess-Ausführung**

> **Execute:** 

**Übergabe der Prozess-Parameter als Request XML (POST) oder KVP (GET)**

**Rückgabe des Ergebnisses als Response-XML**

### **Wie funktioniert WPS (2)?**

- > **Kann von jedem Clienten aufgerufen werden, der via HTTP kommunizieren kann**
- > **wget, curl, Firefox, QGIS etc.**

**=> normalisierte Prozessumgebung in der GDI**

### **Wie funktioniert WPS (3)?**

- > **Vektor-Daten werden als GML prozessiert**
- > **Raster- und andere binäre Daten Base64-Codiert**
- > **Datentypen:**
	- **LiteralData: Texte, Zahlen**
	- **ComplexData: XML oder Base64-Codiert**
	- **BoundingBoxData: Koordinaten min-max**

## **Qualitätsicherung via WPS**

- > **Für einen Test soll immer der gleiche Prozess verwendet werden**
- > **Die Tests können dezentral/verteilt gepflegt werden**
- > **Unabhängig vom GIS-System wird pro Prozess immer das gleiche Ergebnis geliefert**
- > **Persistente Prozesse bei wechselnden GIS-Systemen**

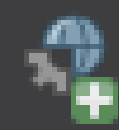

- **> WPS-Client ist ein Python-Plugin für QGIS**
- > **Generischer Zugang zu WPS via QGIS**
- **> Auslagern von GIS-Prozessen aus QGIS**
- > **Prozesse werden einzeln aufgerufen**
- > **Keine Prozessverkettung möglich**

#### **QGIS WPS-Client** P

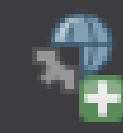

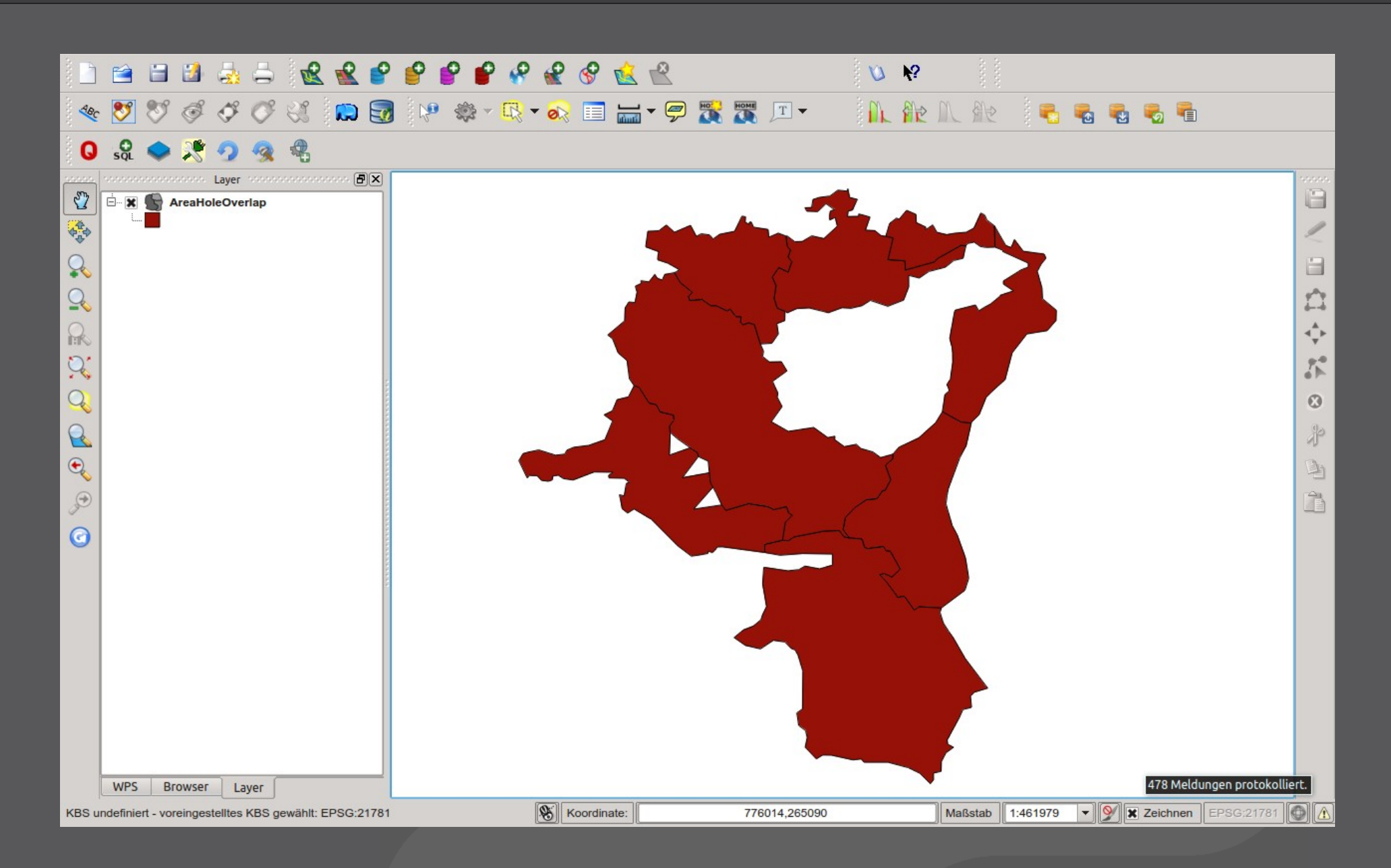

### **QGIS WPS-Client**

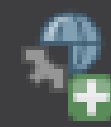

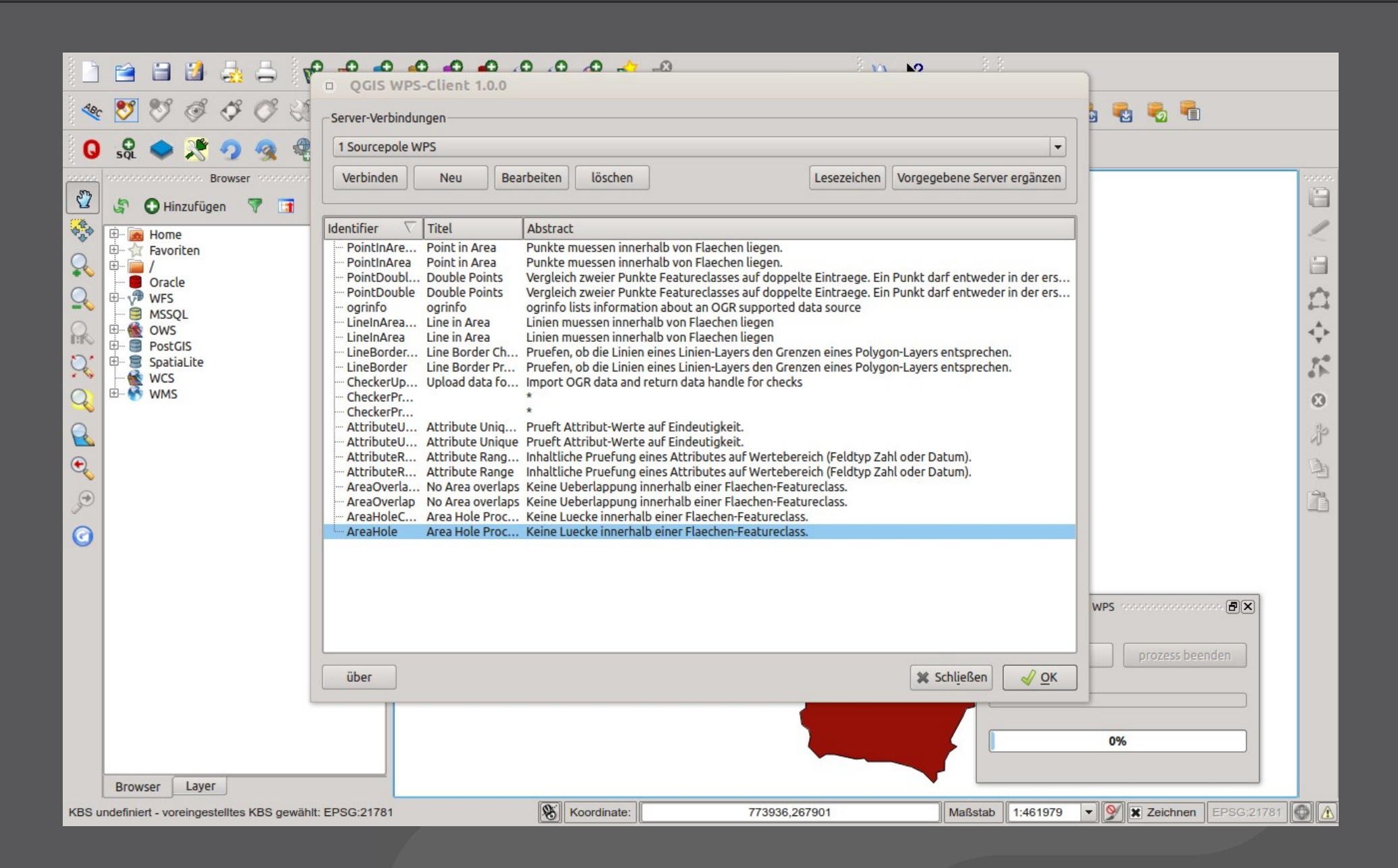

### **QGIS WPS-Client**

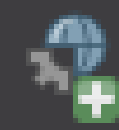

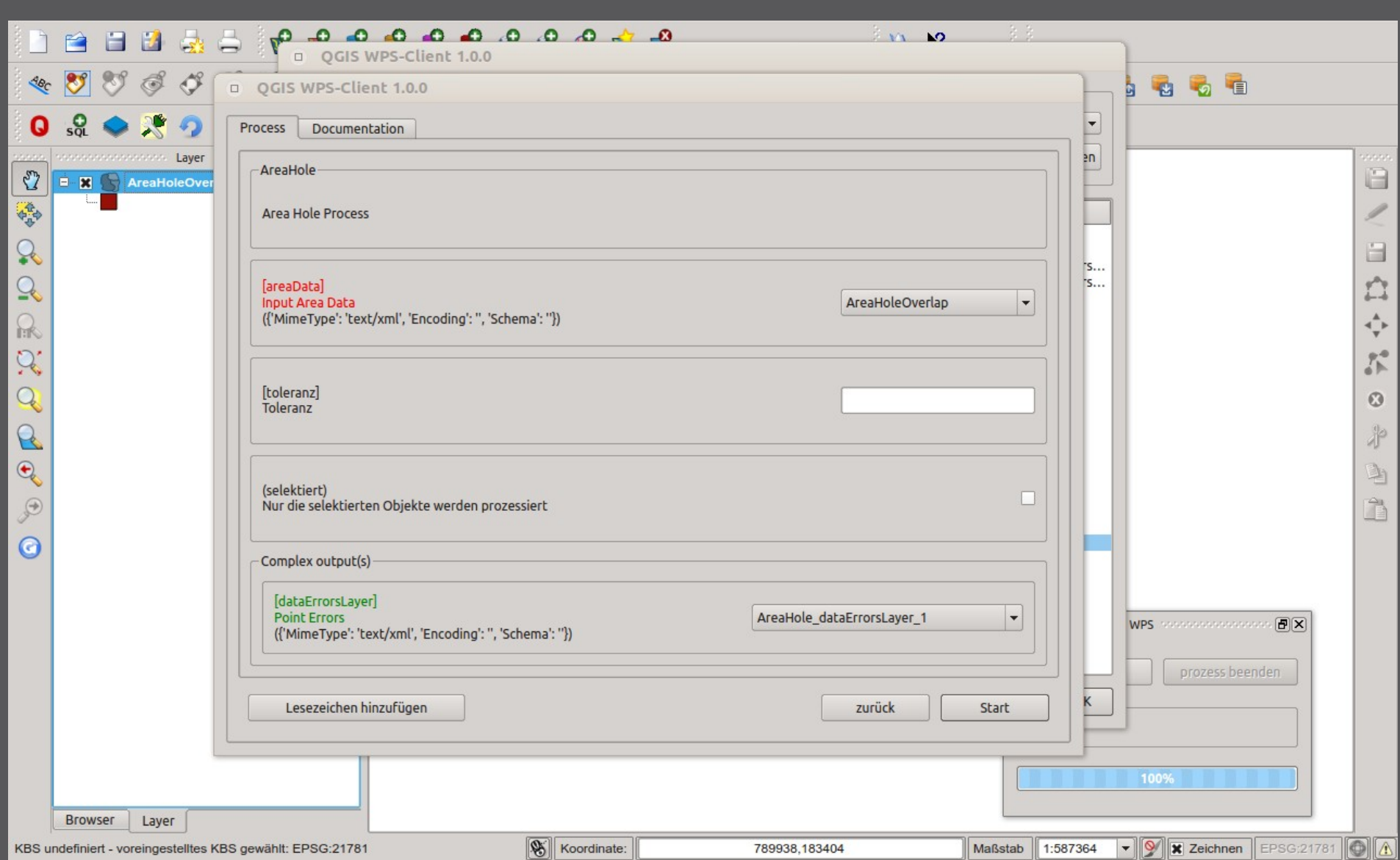

#### 'P **QGIS WPS-Client**

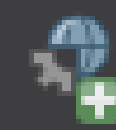

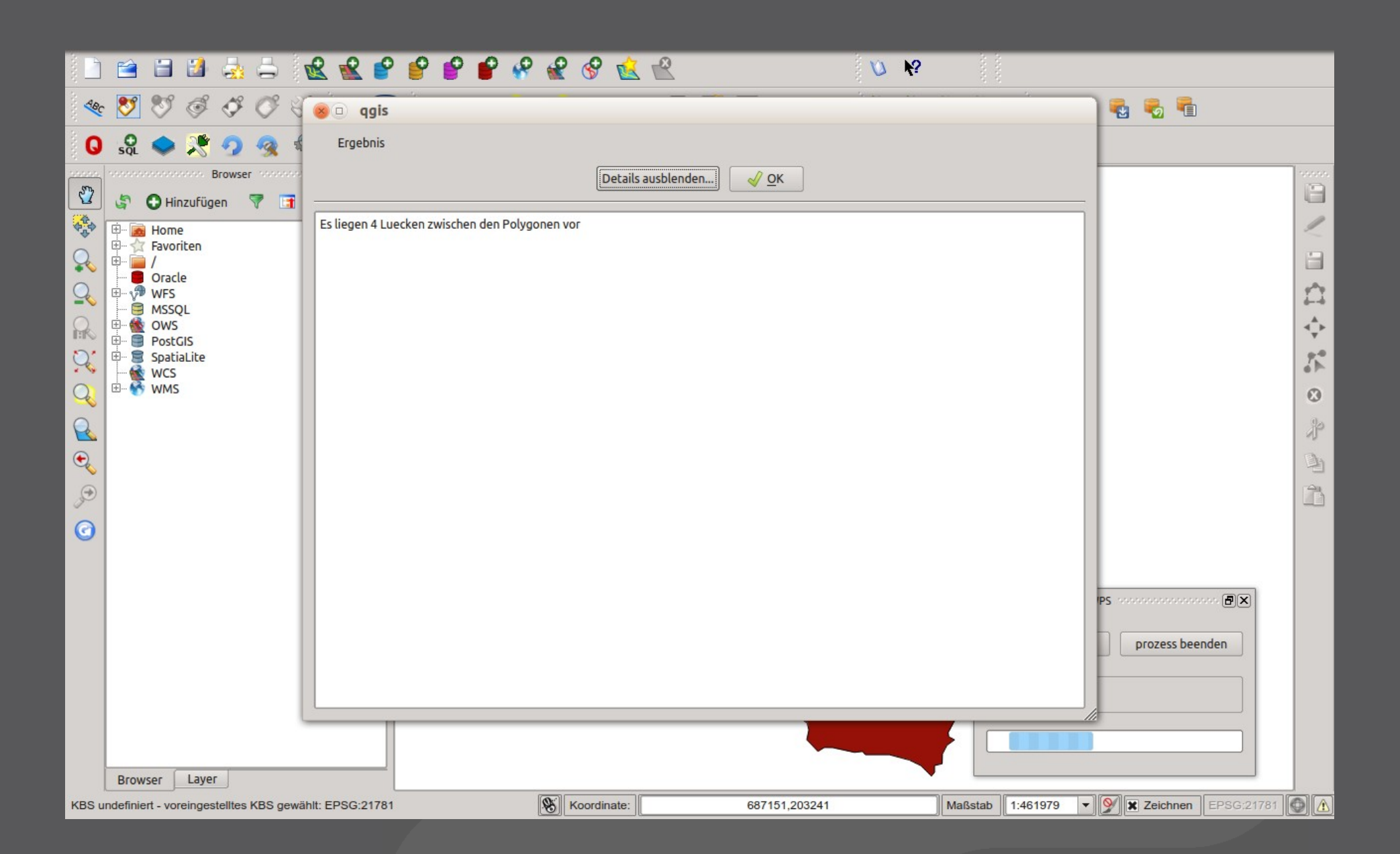

#### **QGIS WPS-Client** P

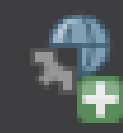

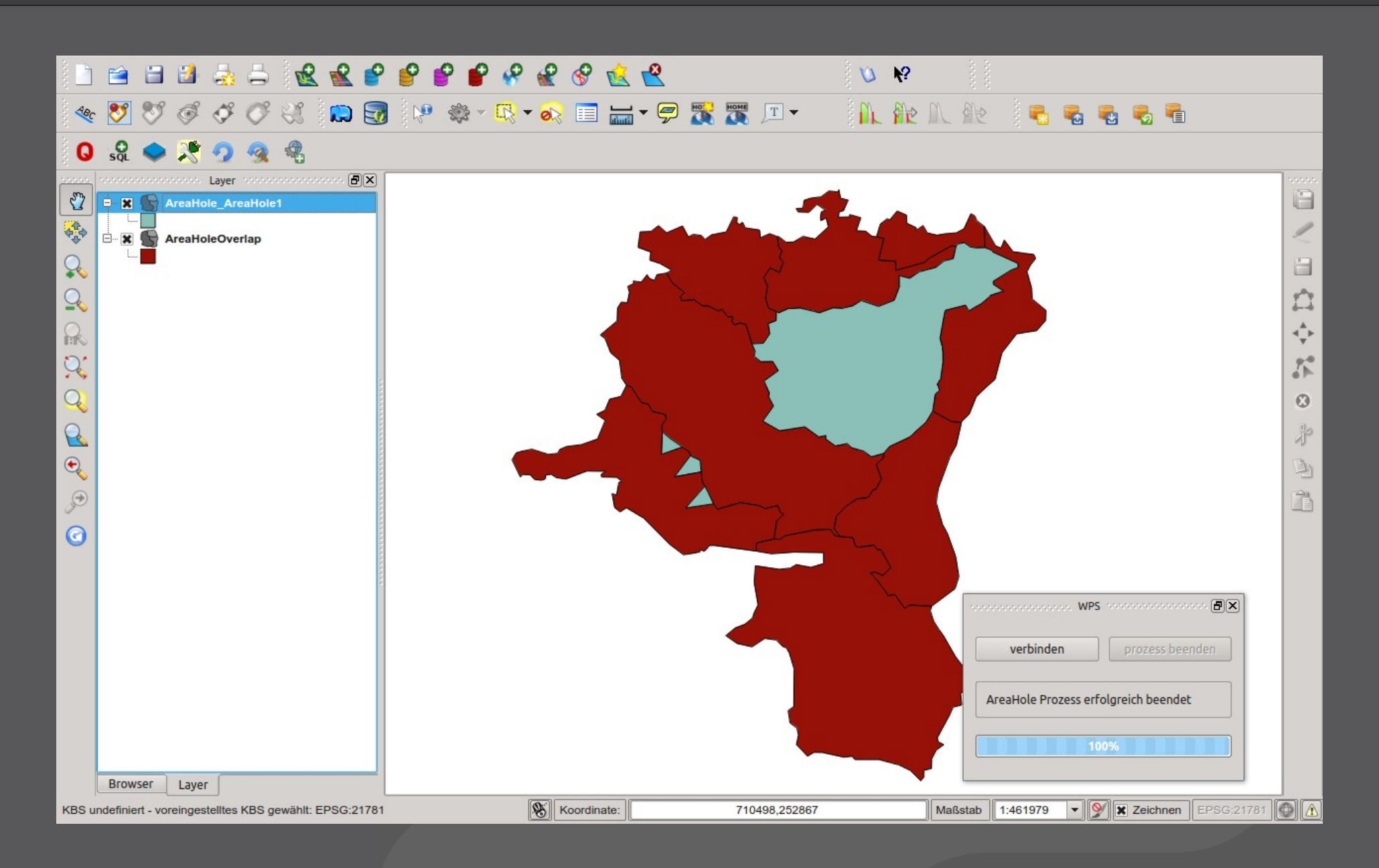

**QGIS WPS-Client** Р

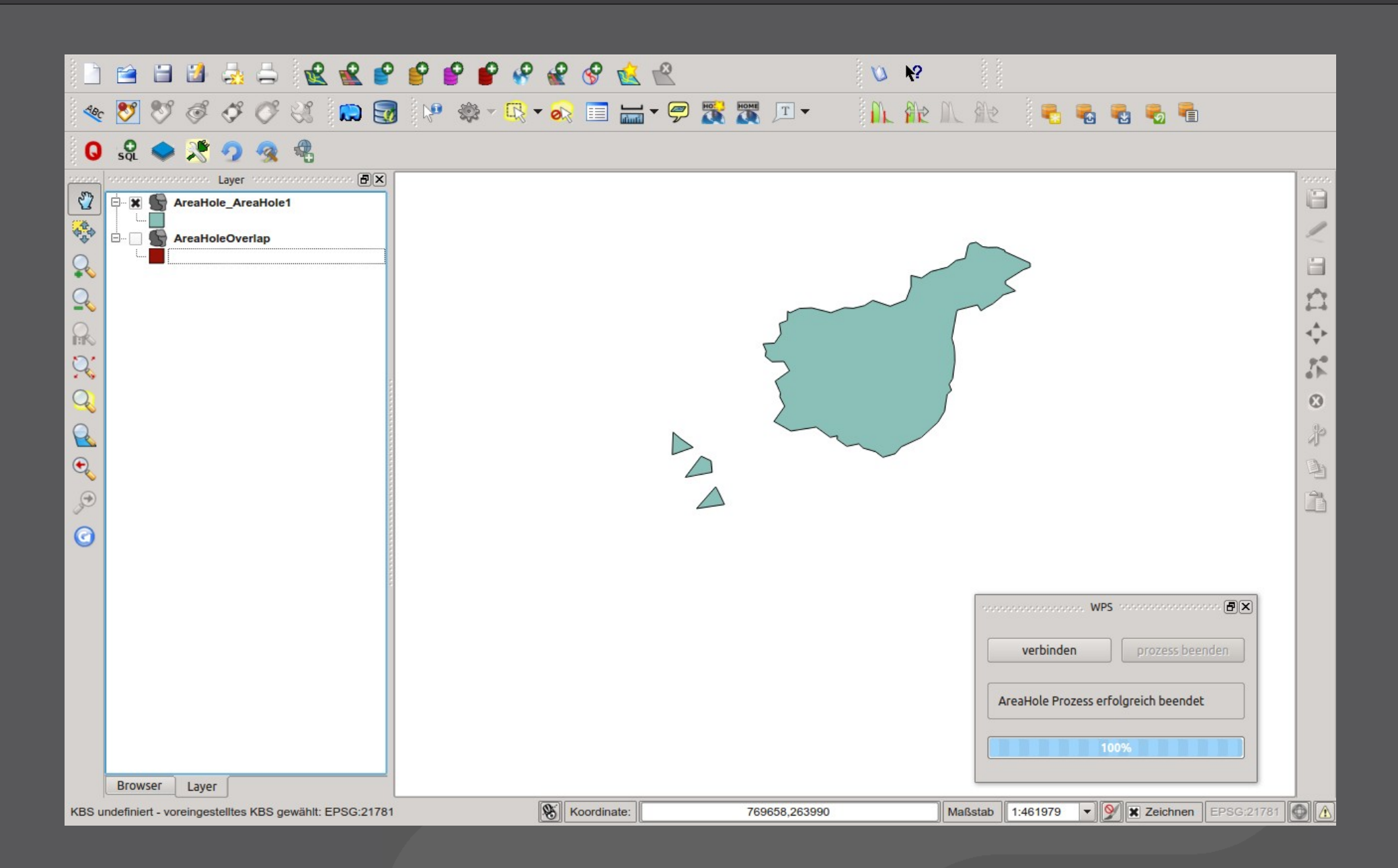

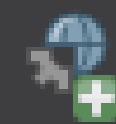

#### **Fazit:**

**Qualitätssicherung ist via QGIS WPS-Client möglich**

#### **Aber:**

- > **Nur ein Prozess kann ausgeführt werden**
- > **Qualitätssicherung in Prozessketten würde viele Upund Downloads erfordern**
- > **Qualitätssicherung in Prozessketten würde ein hohes Mass an Benutzerinteraktion erfordern**
	- **=> Integration von WPS als Algorithmen in Sextante**

- > **Sextante ist ein Analyse-Framework in QGIS**
- > **Integriert eine Vielzahl Algorithmen aus verschiedene Quellen: GRASS, SAGA …**
- > **Mit dem Modeller können beliebige Algorithmen zu Prozessketten verbunden werden**
- > **WPS eine weitere Quelle für Algorithmen sein**
	- **=> Integration von WPS in Modeller-Prozessketten**

**Erforderliche Veränderungen**

- > **Erweiterung von Sextante um den Input-Type: File**
- > **Einbinden von WPS-Server in Sextante**
- > **Umfangreiche Erweiterung des WPS-Clients für die Sextante-Integration**
- > **Erweiterung des WPS-Clients um die Möglichkeit des File-Uploads**

#### $\cdot$  P **WPS-Integration in Sextante**

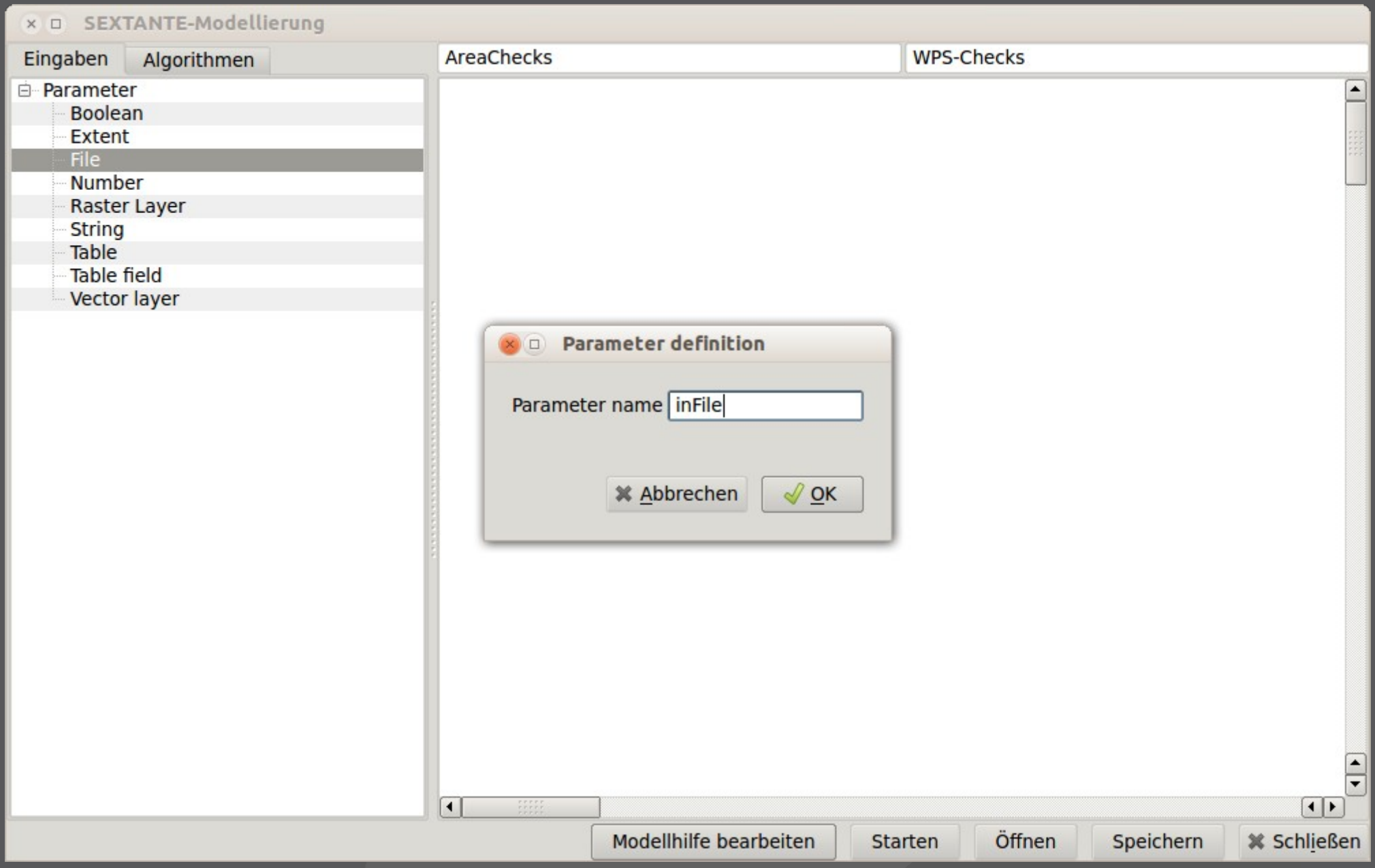

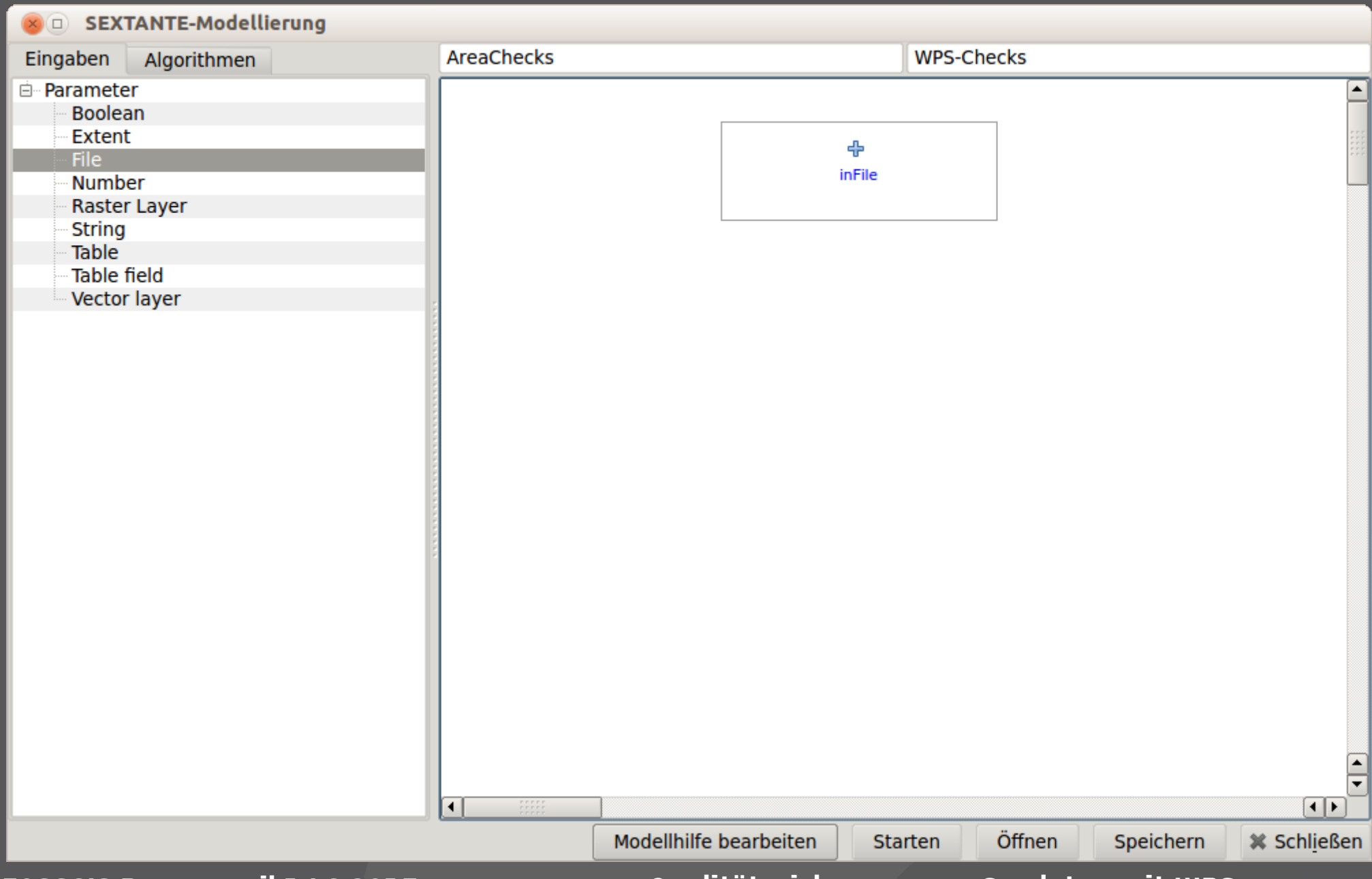

#### **WPS-Integration in Sextante** $\cdot$  P

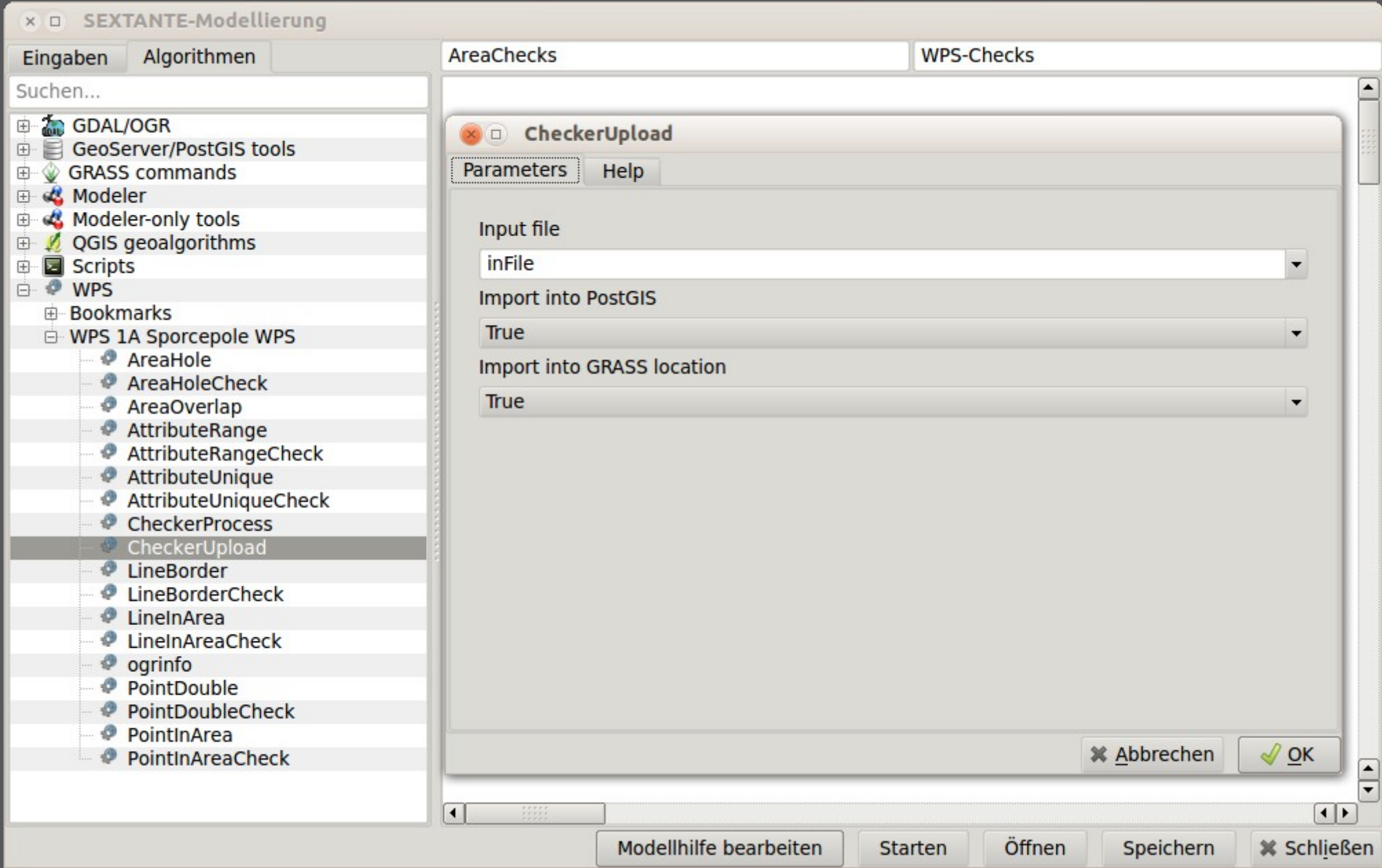

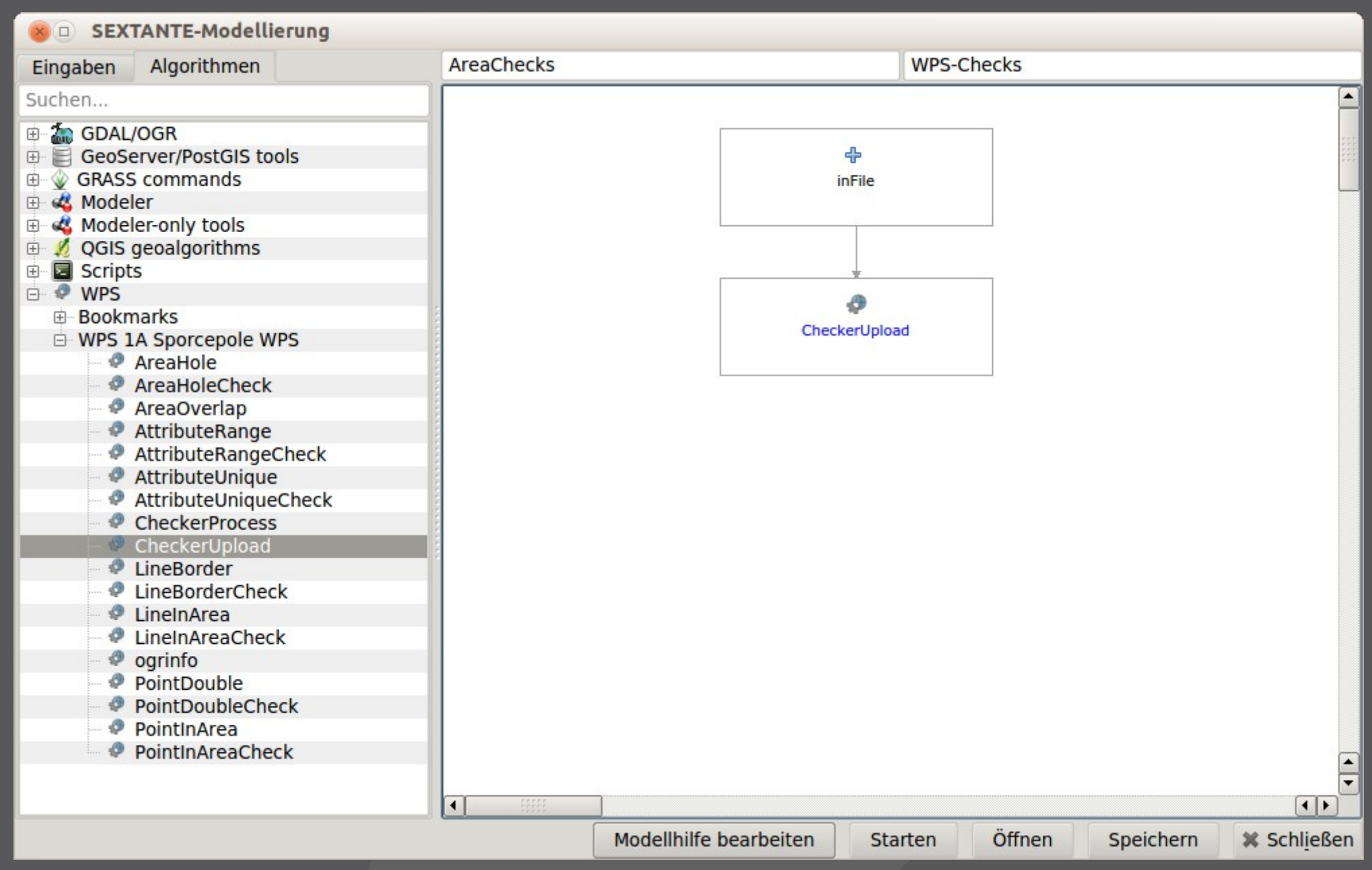

#### **WPS-Integration in Sextante** $\cdot$  P

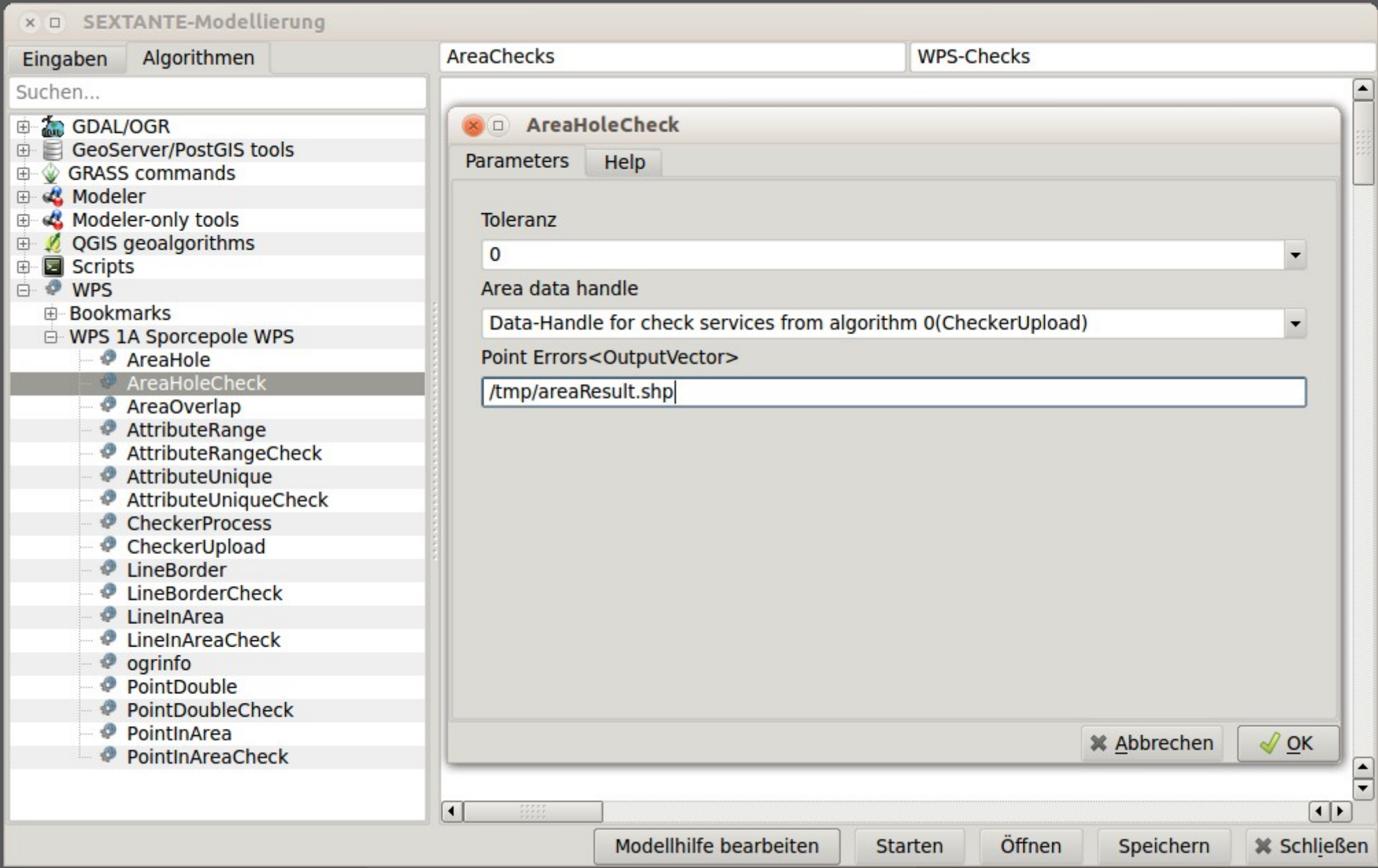

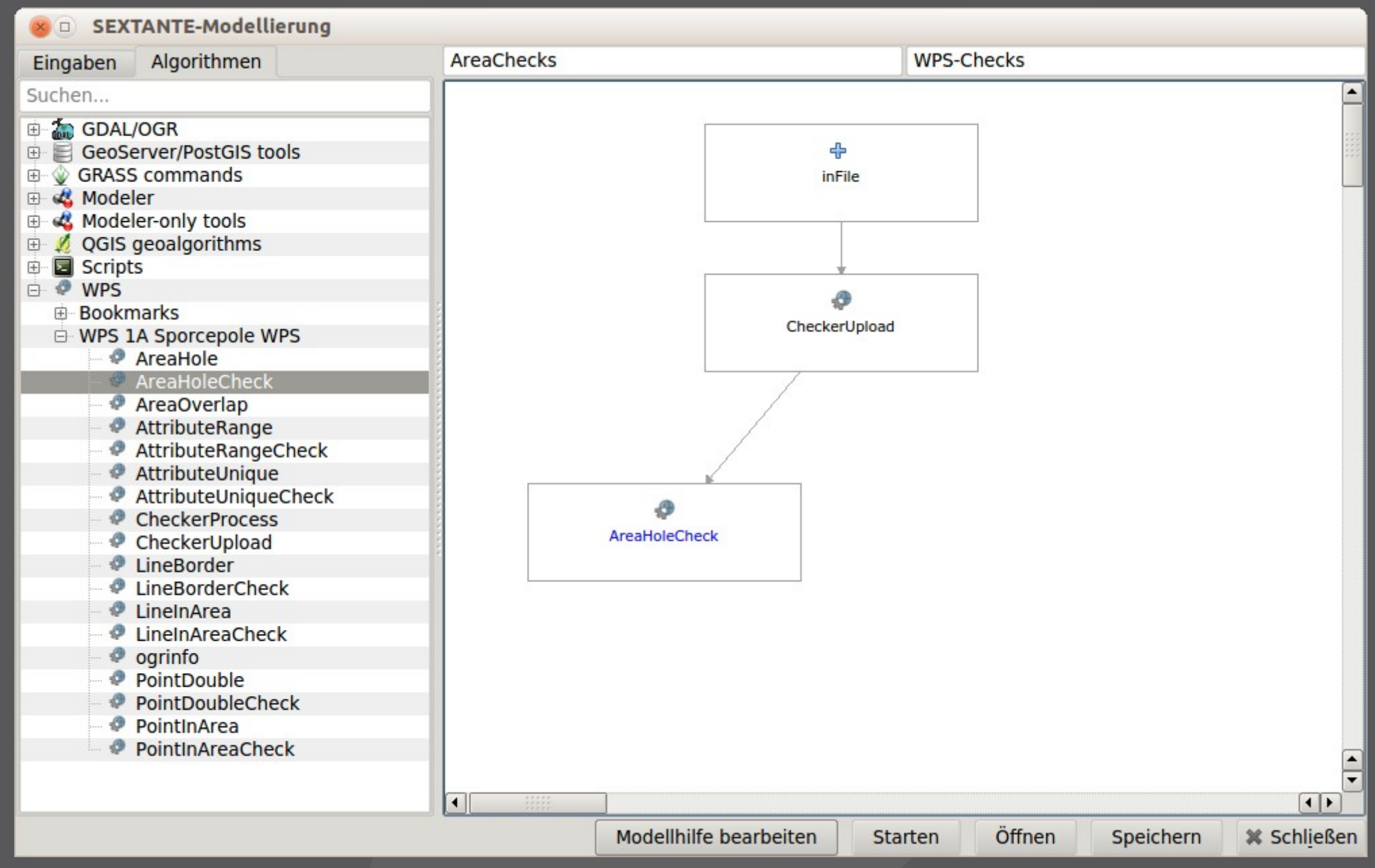

#### **WPS-Integration in Sextante** $\cdot$  P

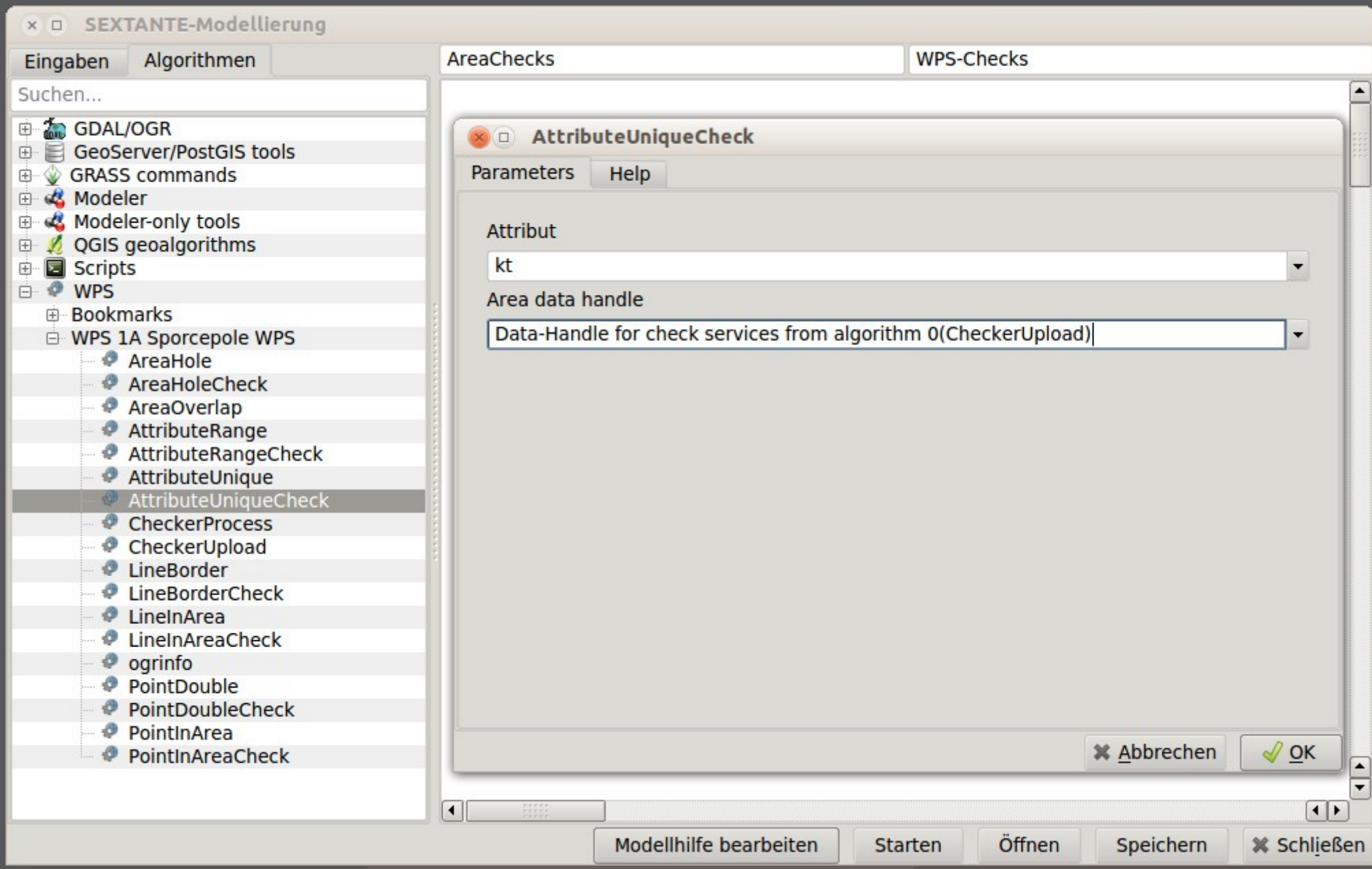

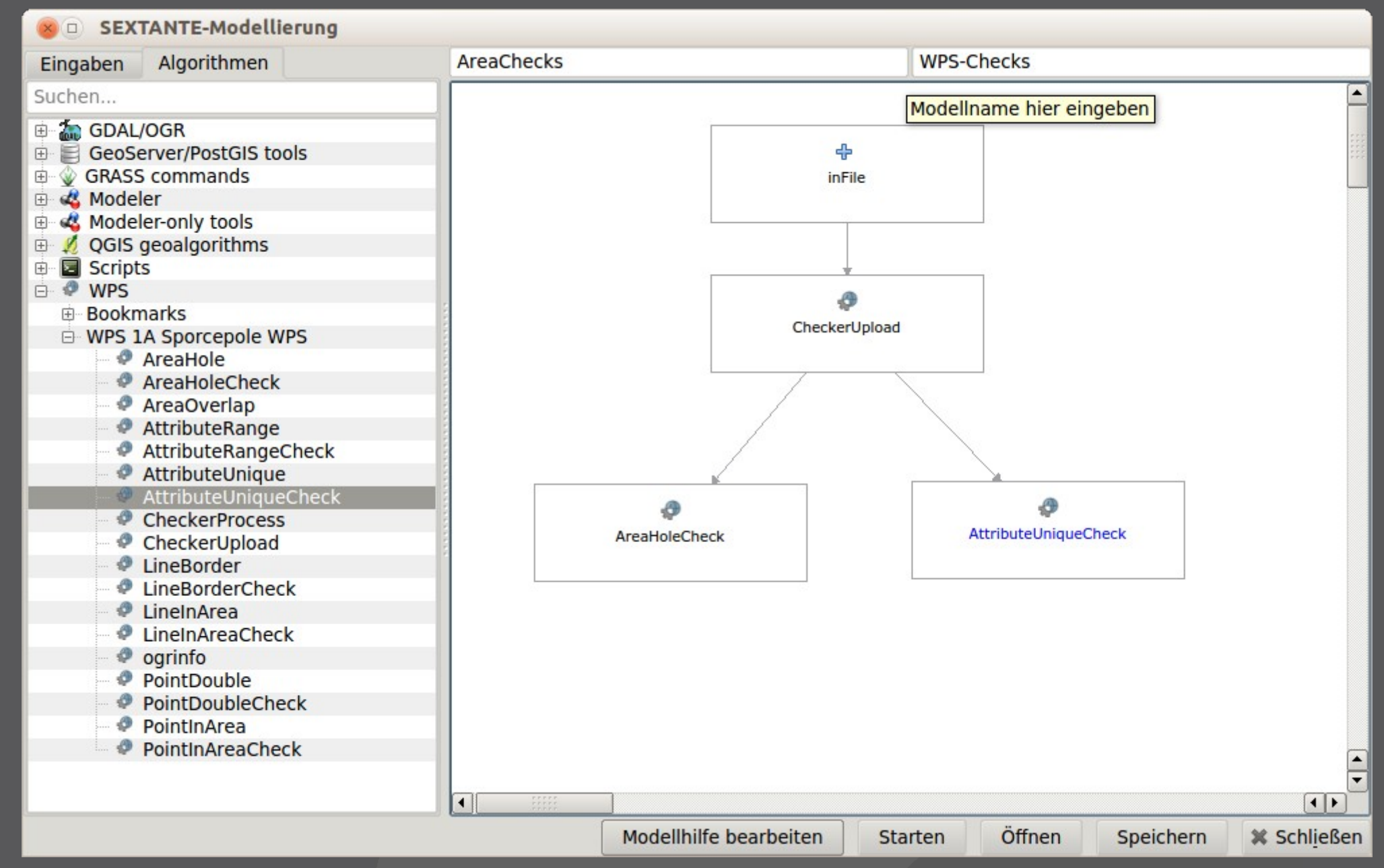

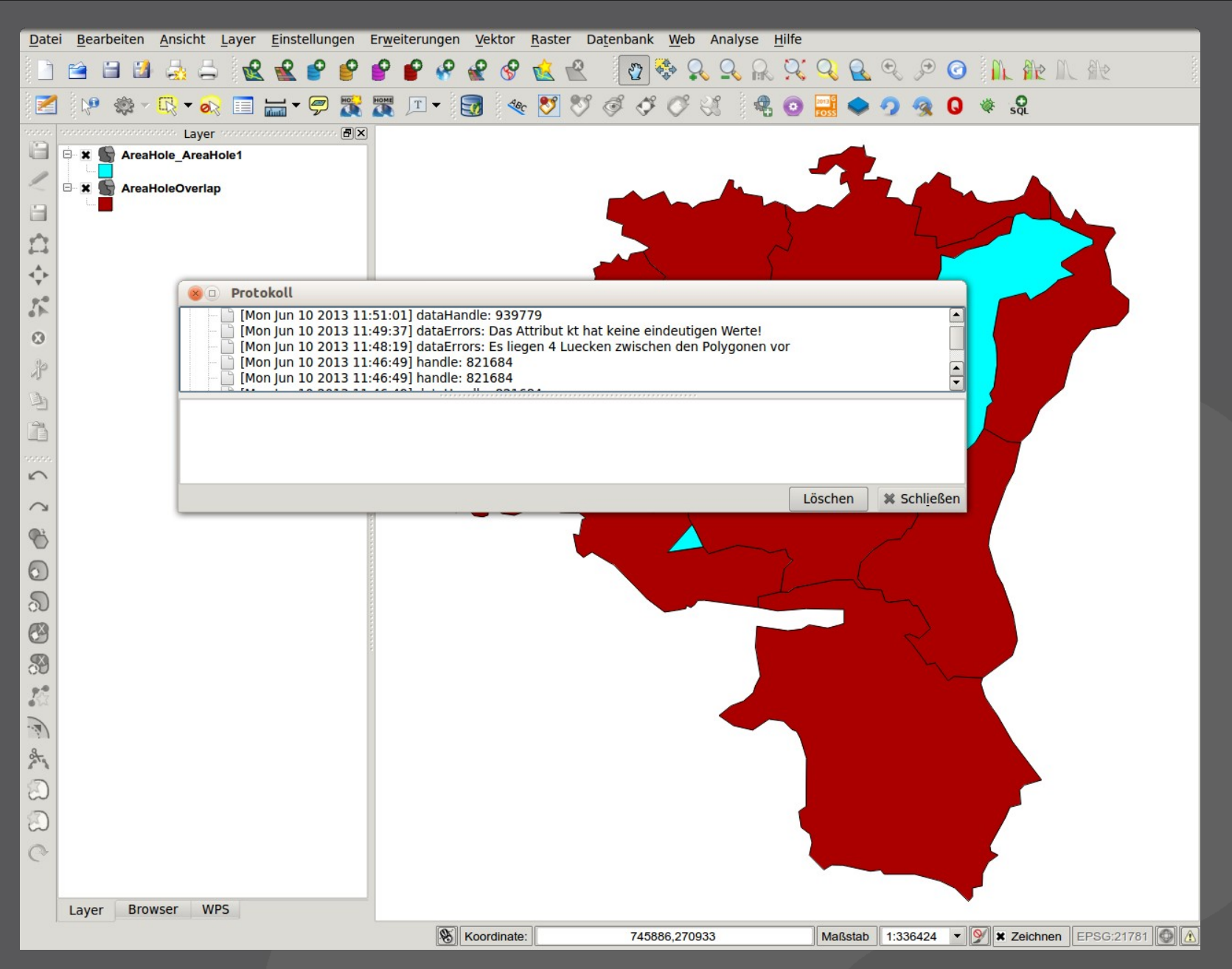

## **Fazit**

- > **WPS als Grundlage sind gut für System-Neutrale Checks geeignet**
- > **Einzelne Checks lassen sich gut mit dem klassischen WPS-Client durchführen**
- > **Prozessketten können mit Sextante und dem Modeller in beliebige Prozesse integriert werden**
- > **Es ist weiterer Entwicklungs-Aufwand erforderlich um die Sextante-Erweiterung zu verfeinern**

#### **Dr. Horst Düster horst.duester @ s o u r c e p o l e . c h**